# **Table of Contents**

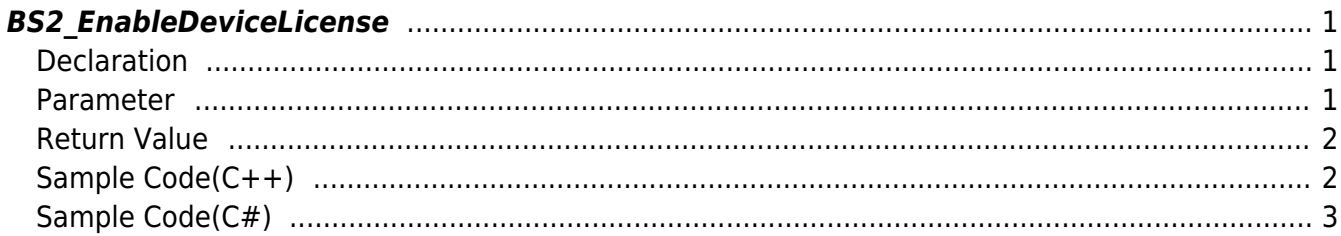

BioStar 2 Device SDK - https://kb.supremainc.com/kbtest/

#### <span id="page-1-3"></span>[SDK API](https://kb.supremainc.com/kbtest/doku.php?id=en:sdk_api) > [BS2\\_EnableDeviceLicense](#page-1-3)

# <span id="page-1-0"></span>**BS2\_EnableDeviceLicense**

[+ 2.9.1] Activate the device license by selecting the devices to activate the license and the license file.

Slave devices connected to the master device can be collectively selected, and activation results for each device are returned through outResultObj and outNumOfResult.

This feature is available only on devices that support the device license activation feature, and the devices that support the feature are listed below.

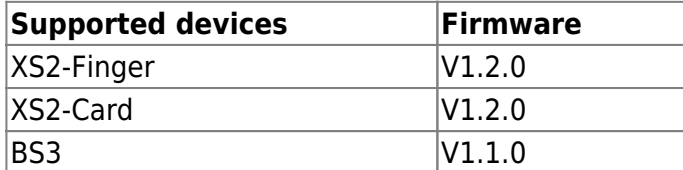

## <span id="page-1-1"></span>**Declaration**

#### #include "BS\_API.h"

```
int BS2 EnableDeviceLicense(void* context, uint32 t deviceId, const
BS2LicenseBlob* licenseBlob, BS2LicenseResult** outResultObj, uint32 t*
outNumOfResult);
```
[See BS2LicenseBlob Structure](https://kb.supremainc.com/kbtest/doku.php?id=en:sdk_api#bs2licenseblob) [See BS2LicenseResult Structure](https://kb.supremainc.com/kbtest/doku.php?id=en:sdk_api#bs2licenseresult)

### <span id="page-1-2"></span>**Parameter**

- [In] *context* : Context
- [In] *deviceId* : Device Identifier
- [In] *licenseBlob* : Device license information structure pointer
- [Out] *outResultObj* : Pointer to structure to receive device license activation result
- [Out] *outNumOfResult* : Number of device license activation result structures

### **NOTE**

The outResultObj parameter must be used and then returned memory to the system via the [BS2\\_ReleaseObject](https://kb.supremainc.com/kbtest/doku.php?id=en:bs2_releaseobject) function.

## <span id="page-2-0"></span>**Return Value**

If successfully done, BS\_SDK\_SUCCESS will be returned. If there is an error, the corresponding error code will be returned.

# <span id="page-2-1"></span>**Sample Code(C++)**

### sample bs2 enabledevicelicense.cpp

```
int setDeviceLicense(void* context, BS2 DEVICE ID id)
{
     DeviceControl dc(context);
    BS2LicenseBlob licenseBlob = { , };
    vector<BS2 DEVICE ID> deviceIDs;
     vector<BS2LicenseResult> licenseResult;
    int sdkResult = BS SDK SUCCESS;
     licenseBlob.licenseType =
(BS2_LICENSE_TYPE)Utility::getInput<uint32_t>("Enter the license type.
(0: None, 1: Visual QR)");
     licenseBlob.numOfDevices =
(uint16_t)Utility::getInput<uint32_t>("How many devices do you want to
register?");
     if ( < licenseBlob.numOfDevices)
     {
         // Device ID
        for (uint16 t idx = ; idx < licenseBlob.numOfDevices; idx++)
 {
            BS2 DEVICE ID deviceID =
(BS2_DEVICE_ID)Utility::getInput<uint32_t>("Enter a device ID:");
            deviceIDs.push back(deviceID);
 }
         licenseBlob.deviceIDObjs = deviceIDs.data();
         string pathName = Utility::getLine("Enter the path and name of
license.");
         licenseBlob.licenseLen = Utility::getResourceSize(pathName);
        shared ptr<uint8 t> buffer(new uint8 t[licenseBlob.licenseLen],
ArrayDeleter<uint8 t>());
         if ( < licenseBlob.licenseLen &&
Utility::getResourceFromFile(pathName, buffer, licenseBlob.licenseLen))
 {
            licenseBlob.licenseObj = buffer.get(); sdkResult = dc.enableDeviceLicense(id, &licenseBlob,
licenseResult);
            if (BS SDK SUCCESS == sdkResult)
                 DeviceControl::print(licenseResult);
```
}

```
 }
     return sdkResult;
}
int DeviceControl::enableDeviceLicense(BS2 DEVICE ID id, const
BS2LicenseBlob* licenseBlob, vector<BS2LicenseResult>& licenseResult)
{
     BS2LicenseResult* result = NULL;
    uint32 t numOfResult = ;int sdkResult = BS2 EnableDeviceLicense(context, id, licenseBlob,
&result, &numOfResult);
     if (BS_SDK_SUCCESS != sdkResult)
     {
         TRACE("BS2_EnableDeviceLicense call failed: %d", sdkResult);
         return sdkResult;
     }
     licenseResult.clear();
    for (uint32 t idx = ; idx < numOfResult; idx++)
     {
        licenseResult.push back(result[idx]);
 }
     return sdkResult;
}
```
# <span id="page-3-0"></span>**Sample Code(C#)**

```
sample bs2 enabledevicelicense.cs
```

```
 BS2LicenseBlob licenseBlob =
Util.AllocateStructure<BS2LicenseBlob>();
     Console.WriteLine("Try adding a license");
     Console.WriteLine("Enter the license type. (0: None, 1: Visual
QR)");
     Console.Write(">>>> ");
     licenseBlob.licenseType =
Util.GetInput((UInt16)BS2LicenseType.VISUAL QR MASK);
     Console.WriteLine("How many devices do you want to register?");
     Console.Write(">>>> ");
    licensellob.numOfDevices = Util.GetInput((UInt16)1); if ( < licenseBlob.numOfDevices)
```

```
 {
        // Device ID
       new List<UInt32>();
       UInt32 tempID = ;
       for (UInt16 idx = ; idx < licenseBlob.numOfDevices; idx++)
 {
            Console.WriteLine(" Slave device ID #{0}", idx);
            Console.Write(" >> ");
           tempID = (UInt32)Util.GetInput();
            listID.Add(tempID);
        }
       byte[] byteListID =
listID.SelectMany(BitConverter.GetBytes).ToArray();
       SizeOf(typeof(UInt32)) *licenseBlob.numOfDevices;
        licenseBlob.deviceIDObjs = Marshal.AllocHGlobal(byteCount);
        Marshal.Copy(byteListID, , licenseBlob.deviceIDObjs,
byteCount);
        // License data
        Console.WriteLine("Enter the path and name of license.");
        Console.Write(">>>> ");
       string licensePath = Console. ReadLine();
        if (!File.Exists(licensePath))
 {
            Console.WriteLine("Invalid license Path");
            return;
        }
        if (Util.LoadBinary(licensePath, out licenseBlob.licenseObj,
out licenseBlob.licenseLen))
 {
           IntPtr resultObj = IntPtr.Zero;
            UInt32 numOfResult = ;
           BS2ErrorCode result =(BS2ErrorCode)API.BS2_EnableDeviceLicense(sdkContext, deviceID, ref
licenseBlob, out resultObj, out numOfResult);
           Marshal.FreeHGlobal(licenseBlob.licenseObj);
           if (BS2ErrorCode.BS SDK SUCCESS != result)
\{ Console.WriteLine("Got error({0}).", result);
 }
            else
\{IntPtr curResult = result0bj; int resultSize =
Marshal.SizeOf(typeof(BS2LicenseResult));
```

```
BioStar 2 Device SDK - https://kb.supremainc.com/kbtest/
```
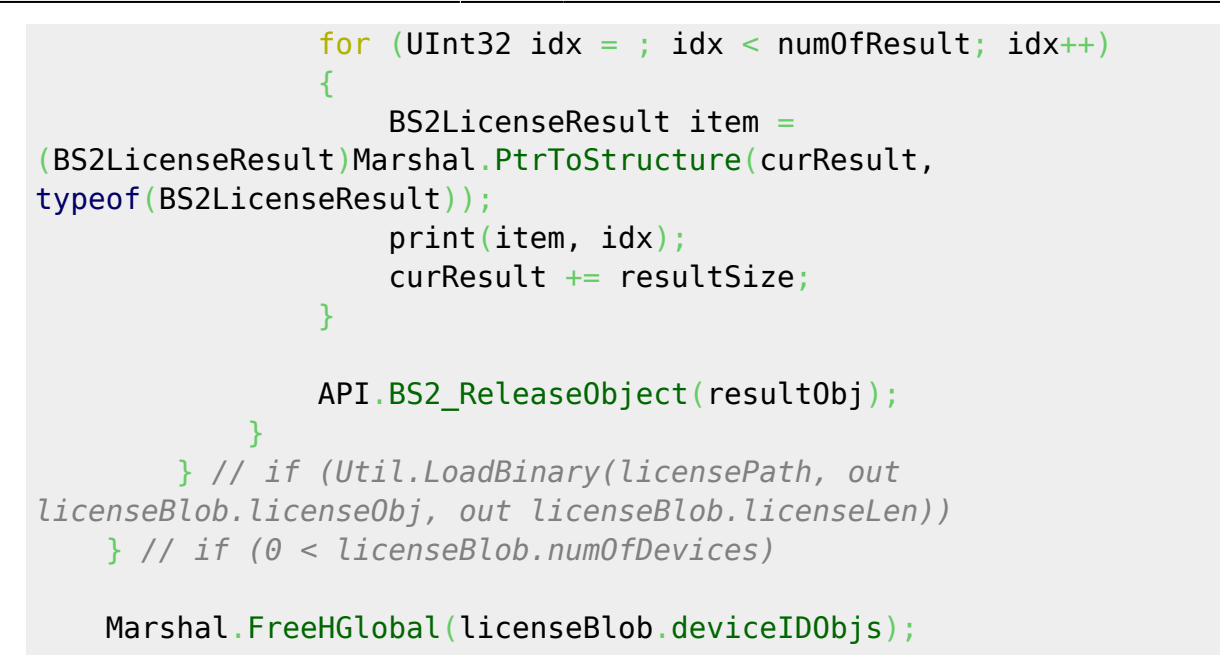

From: <https://kb.supremainc.com/kbtest/>- **BioStar 2 Device SDK**

Permanent link: **[https://kb.supremainc.com/kbtest/doku.php?id=en:bs2\\_enabledevicelicense](https://kb.supremainc.com/kbtest/doku.php?id=en:bs2_enabledevicelicense)**

Last update: **2023/03/02 16:13**